<span id="page-0-0"></span>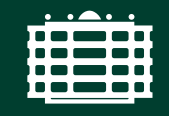

**TECHNISCHE UNIVERSITÄT CHEMNITZ** 

**TU Chemnitz Institut für Physik**

**Kernkompetenzen der Programmierung**

# **Grafiken erstellen mit LATEX**

**Eine Einführung in TikZ und PgfPlots**

**Fabian Teichert**

**13.12.2019**

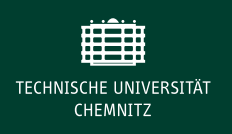

► Zusammenstellen von Bildern

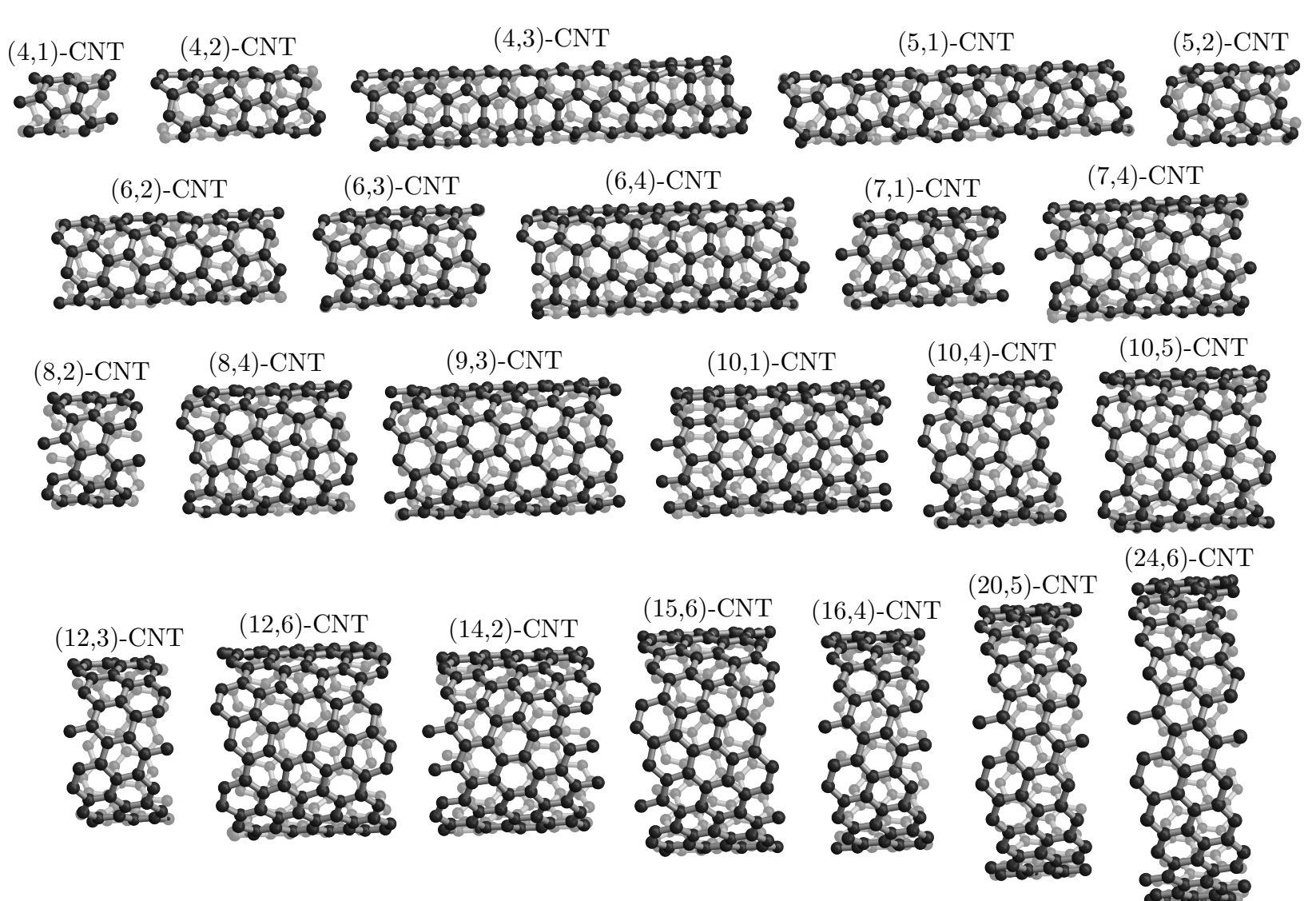

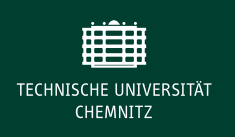

## $\blacktriangleright$  Schematische Grafiken

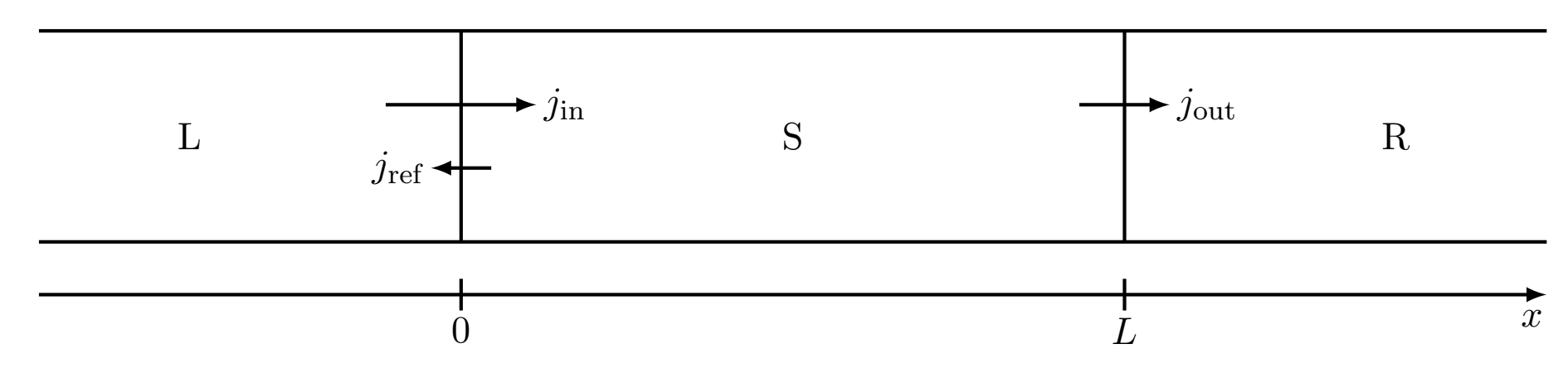

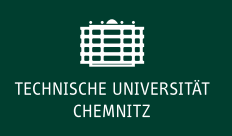

 $\blacktriangleright$  Schematische Grafiken

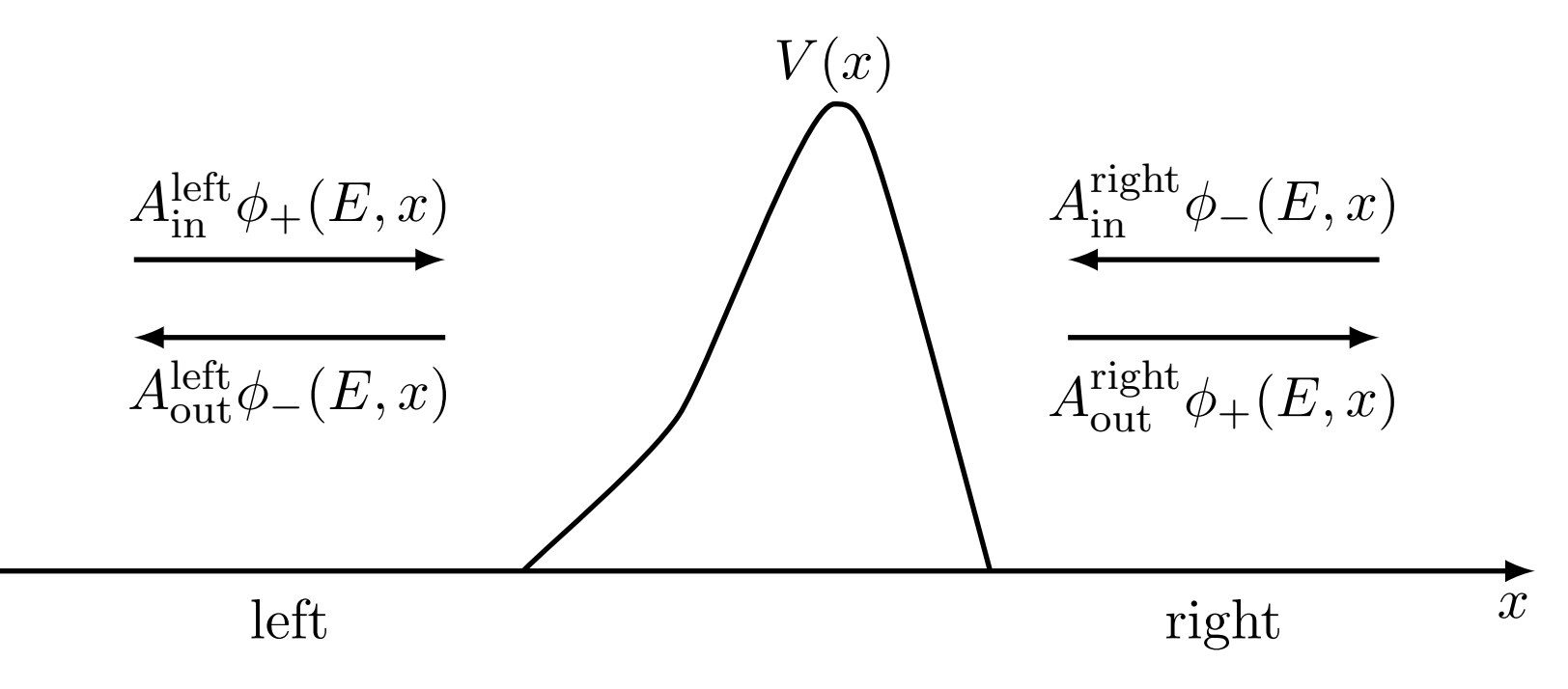

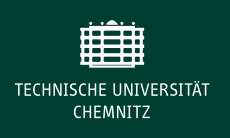

# **Grafiken erstellen mit LATEX**

 $\blacktriangleright$  Schematische Grafiken

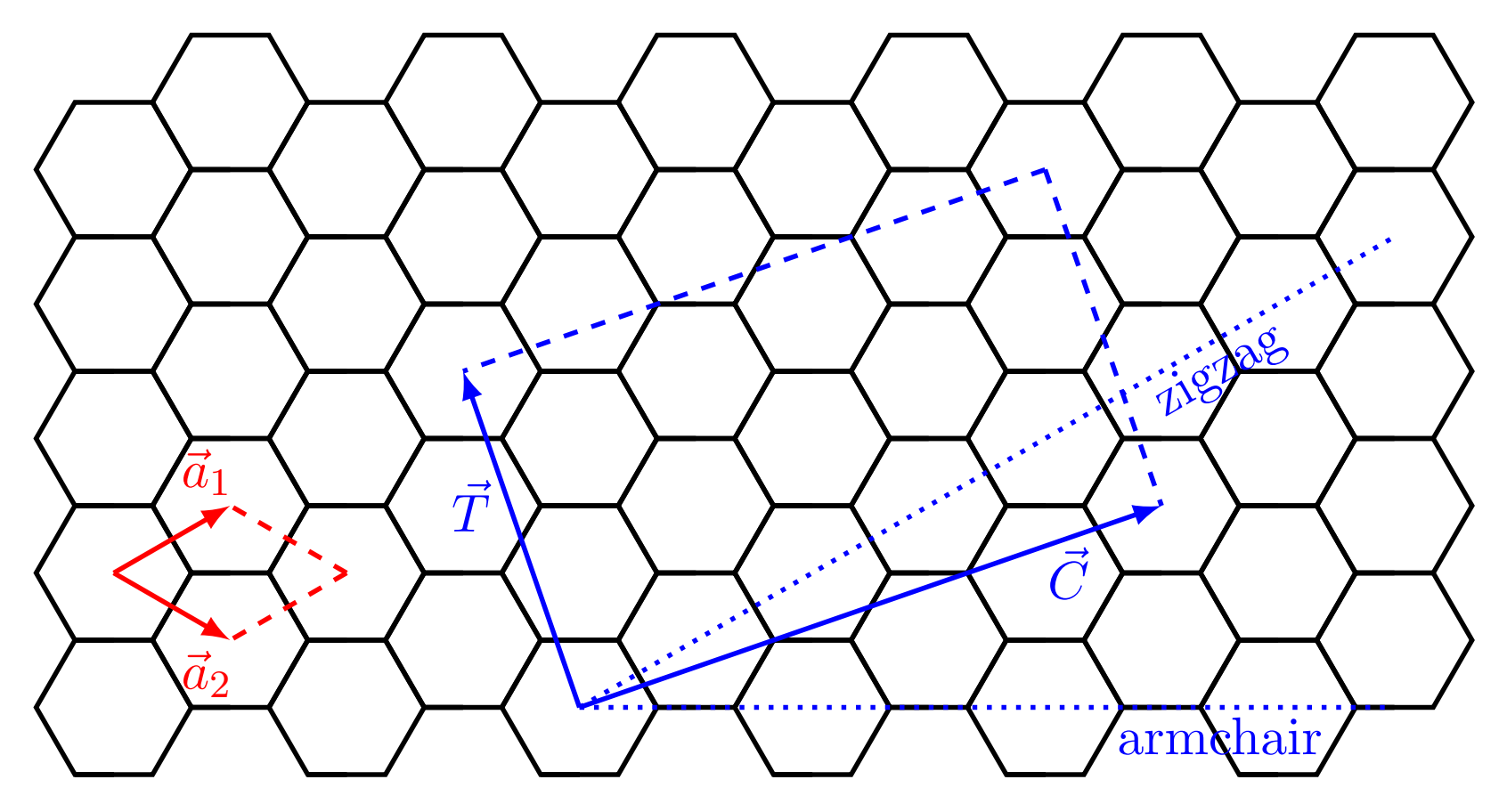

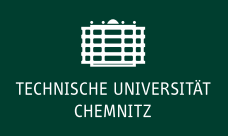

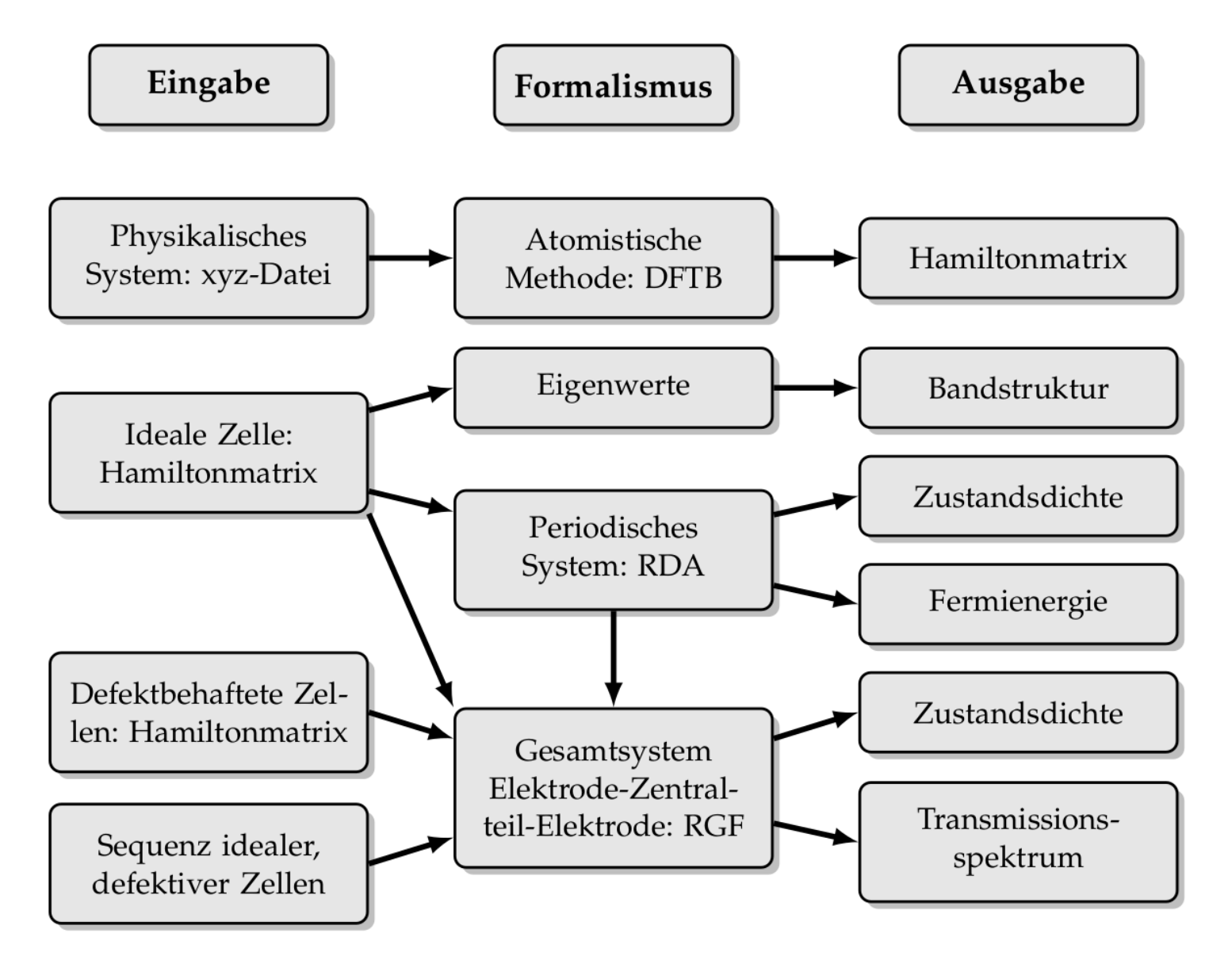

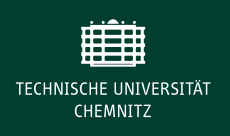

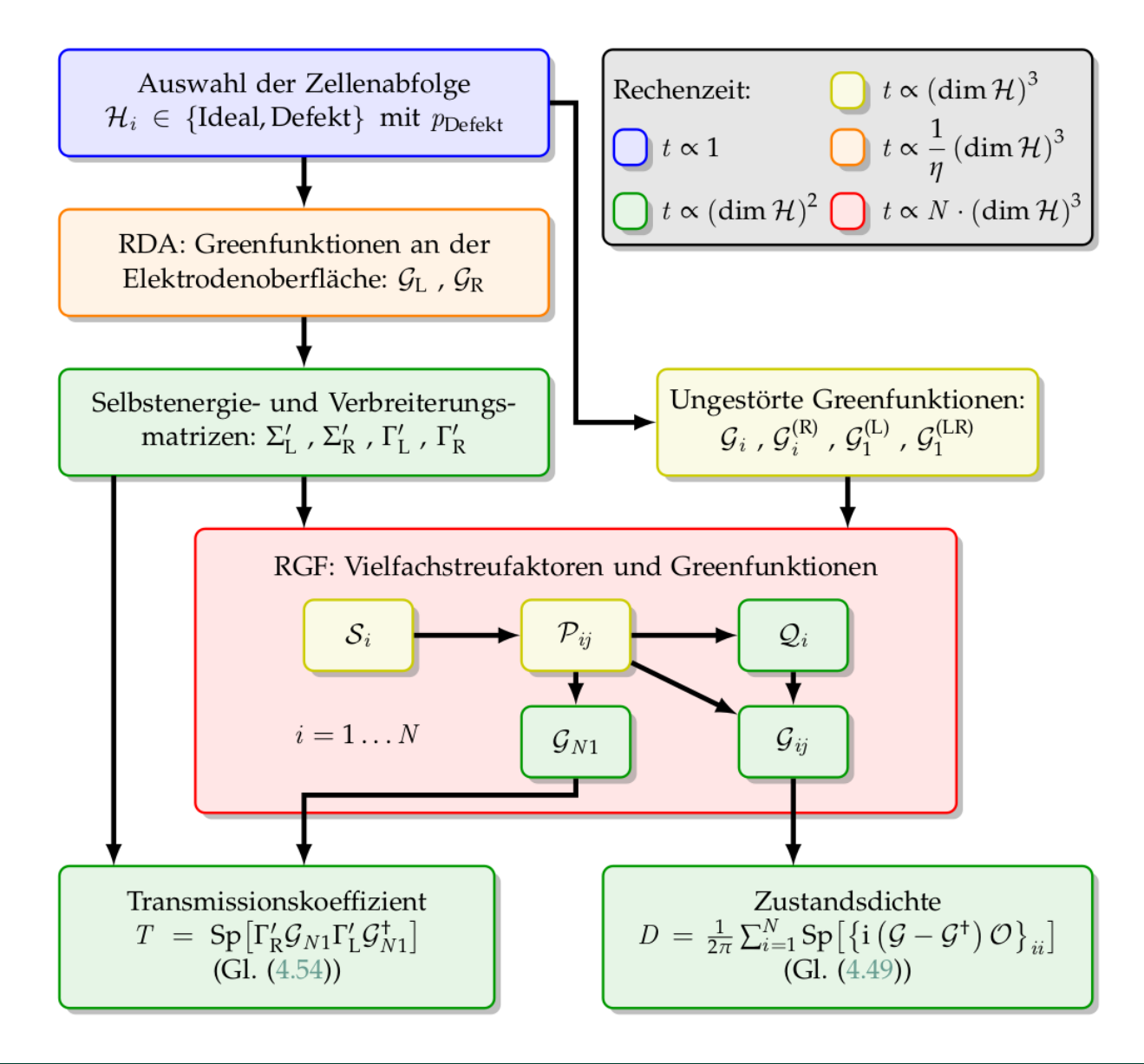

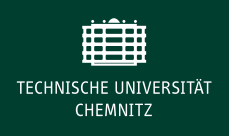

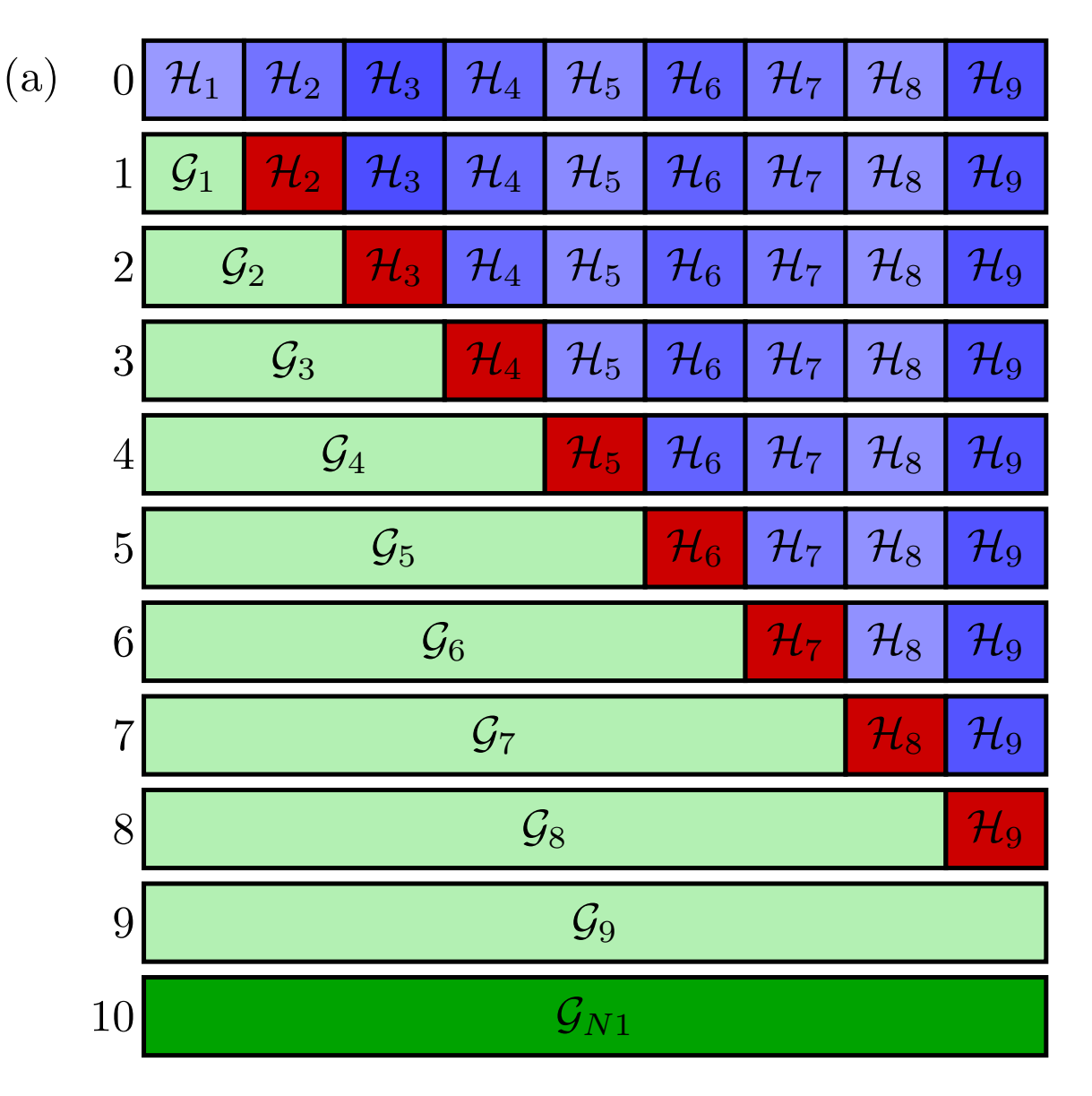

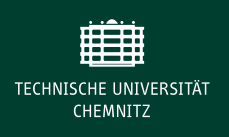

(a) Initial decimation steps:

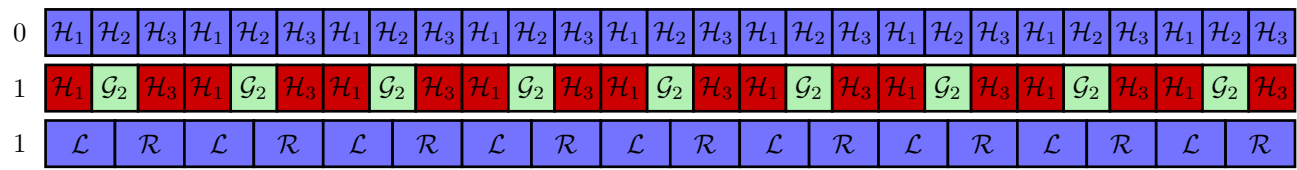

(b) Calculation of the Green's matrix of the left surface:

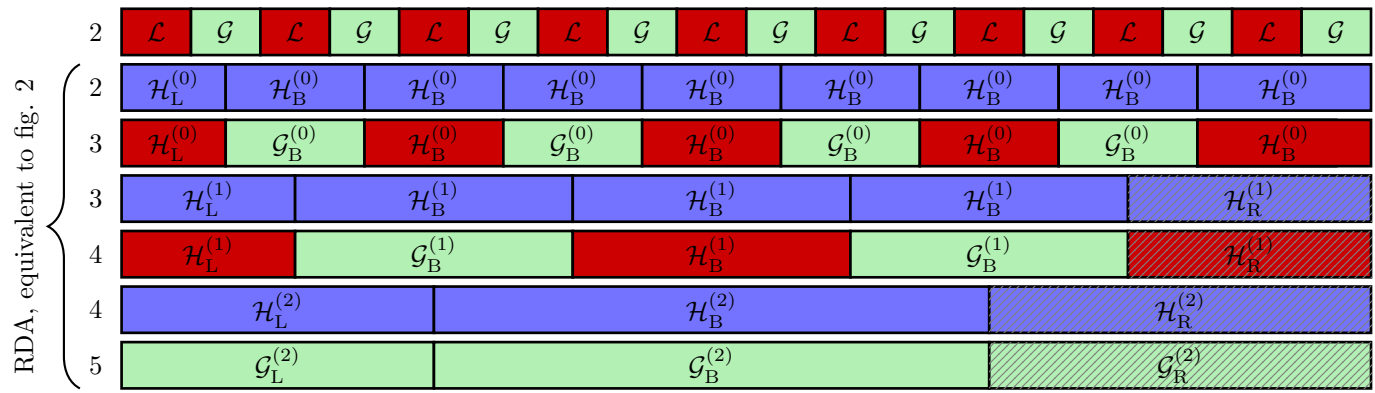

(c) Calculation of the Green's matrix of the right surface:

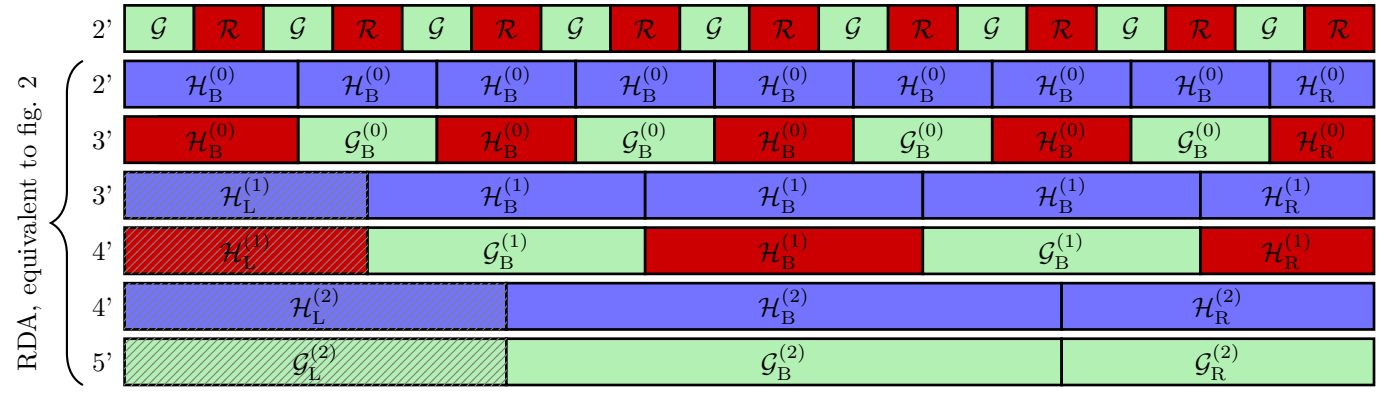

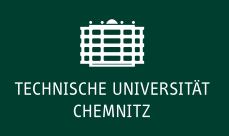

▶ Diagramme: Kurven, Datenpunkte, Beschriftungen, Legenden etc.

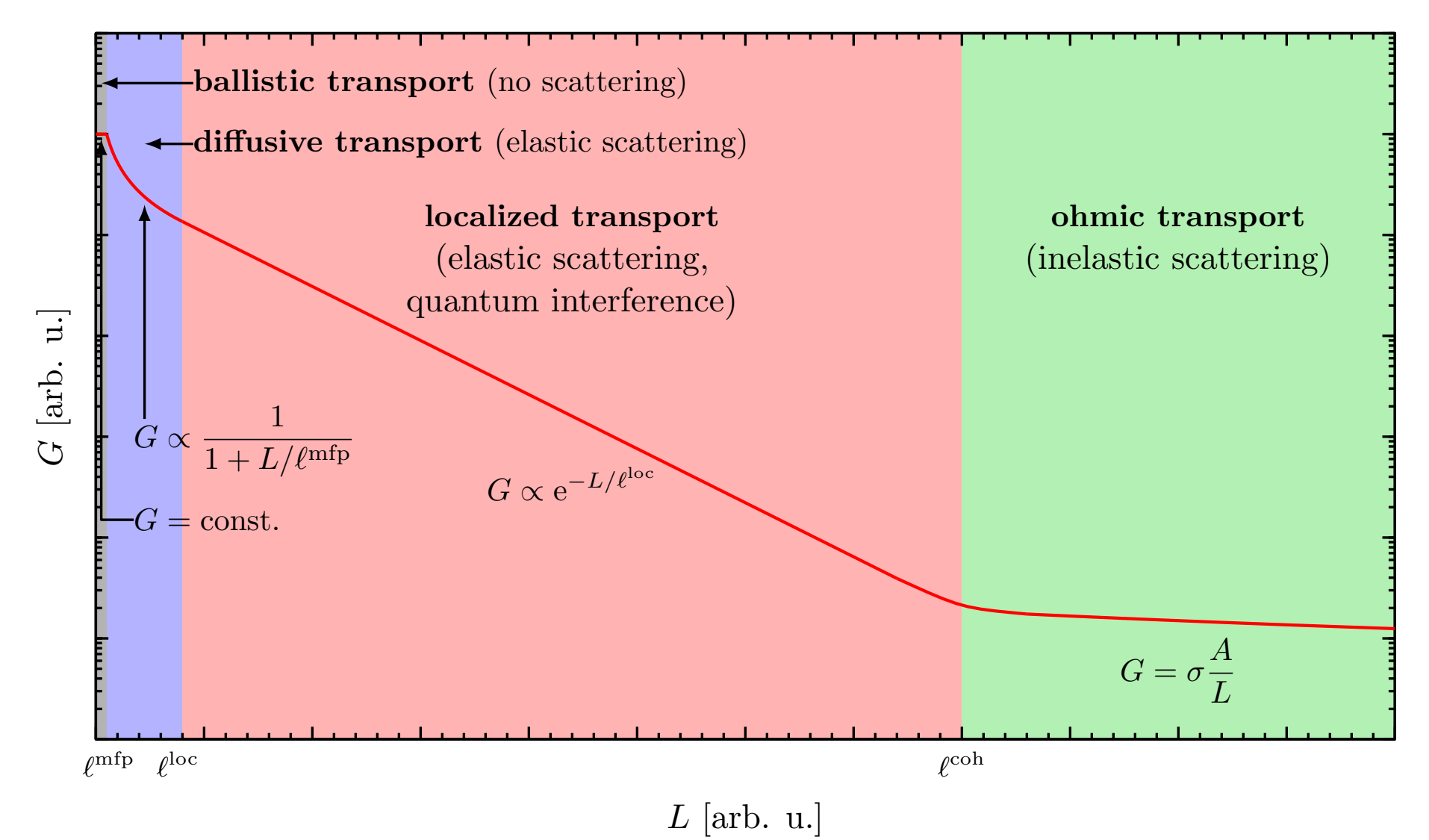

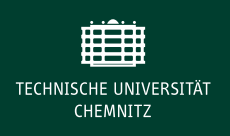

▶ Diagramme: Kurven, Datenpunkte, Beschriftungen, Legenden etc.

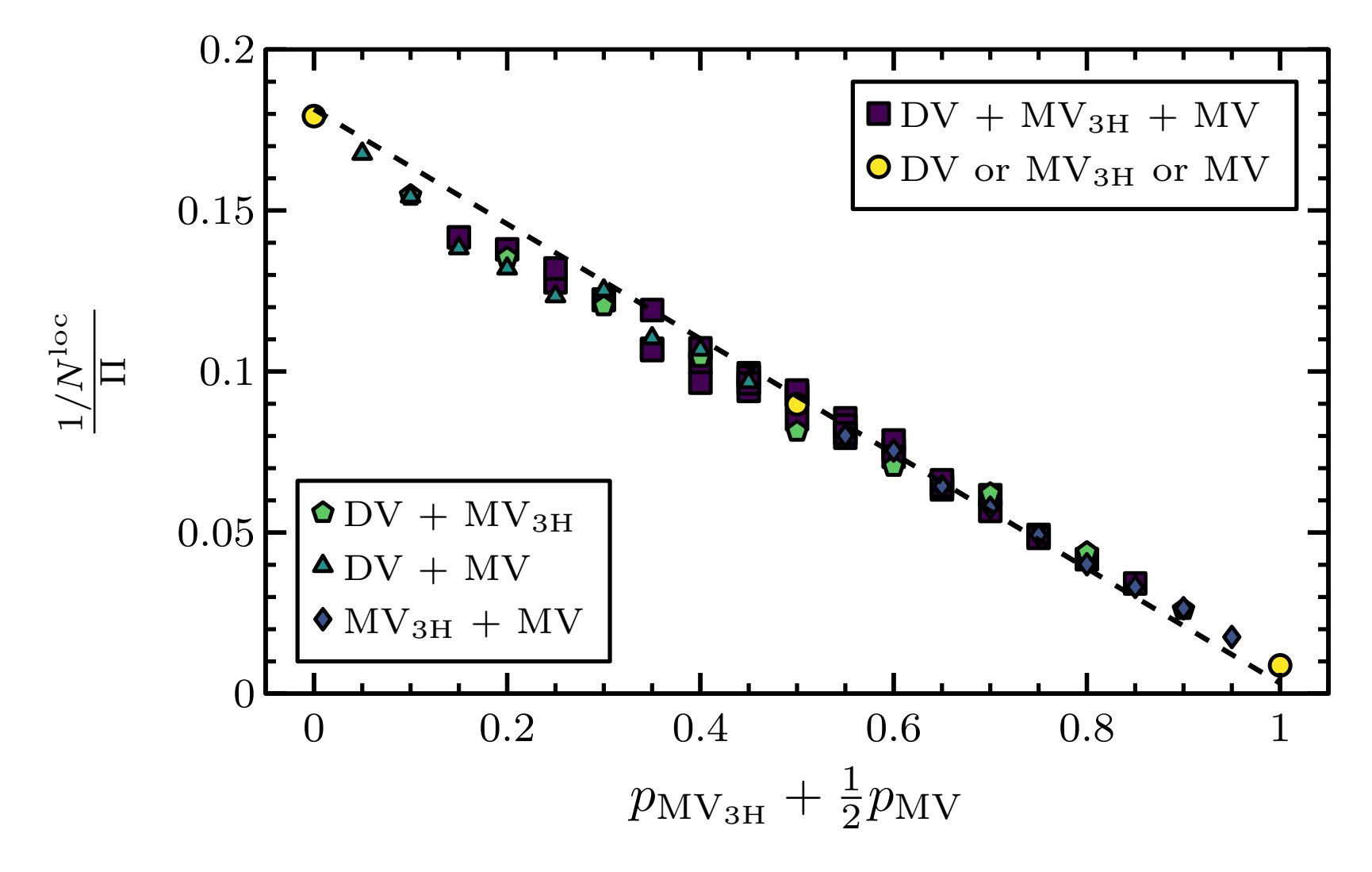

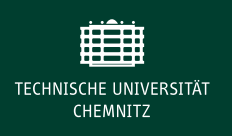

 $\triangleright$  Diagramme mit Farbskala

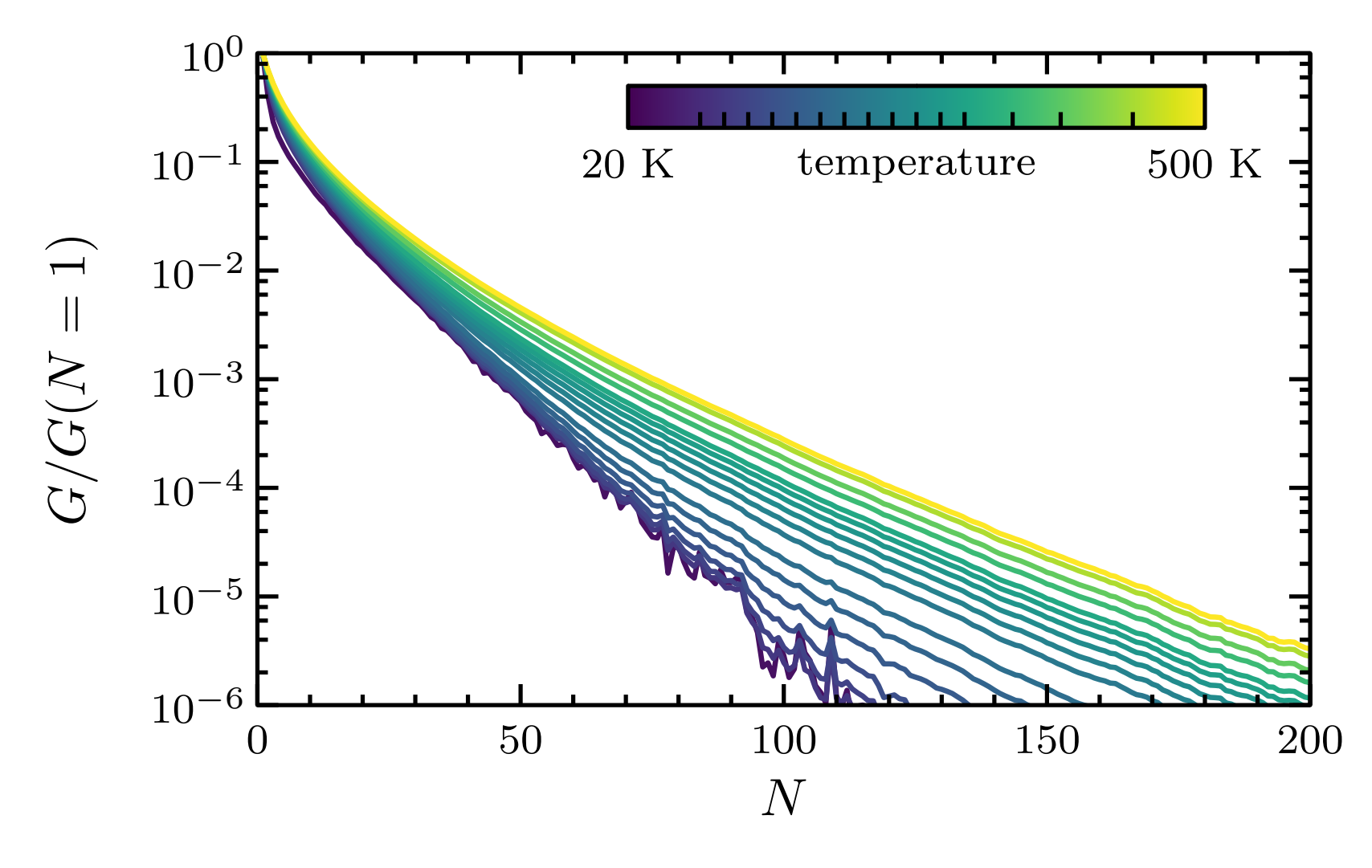

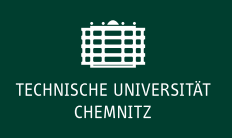

#### $\blacktriangleright$  Balkendiagramme

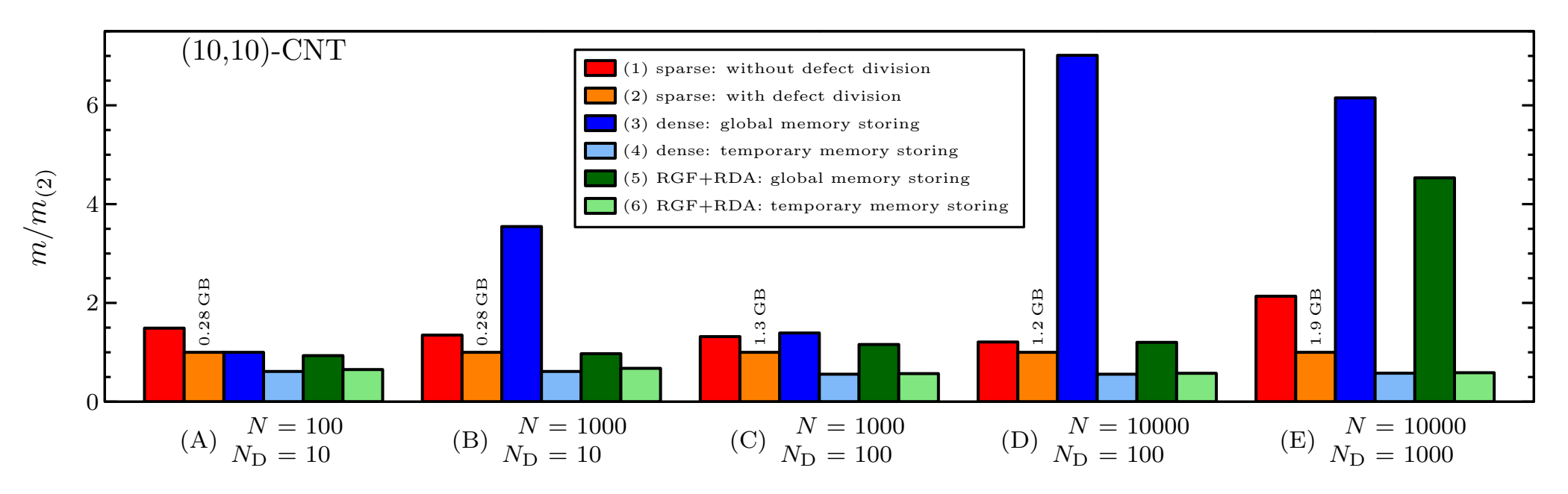

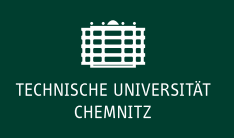

 $\blacktriangleright$  Balkendiagramme

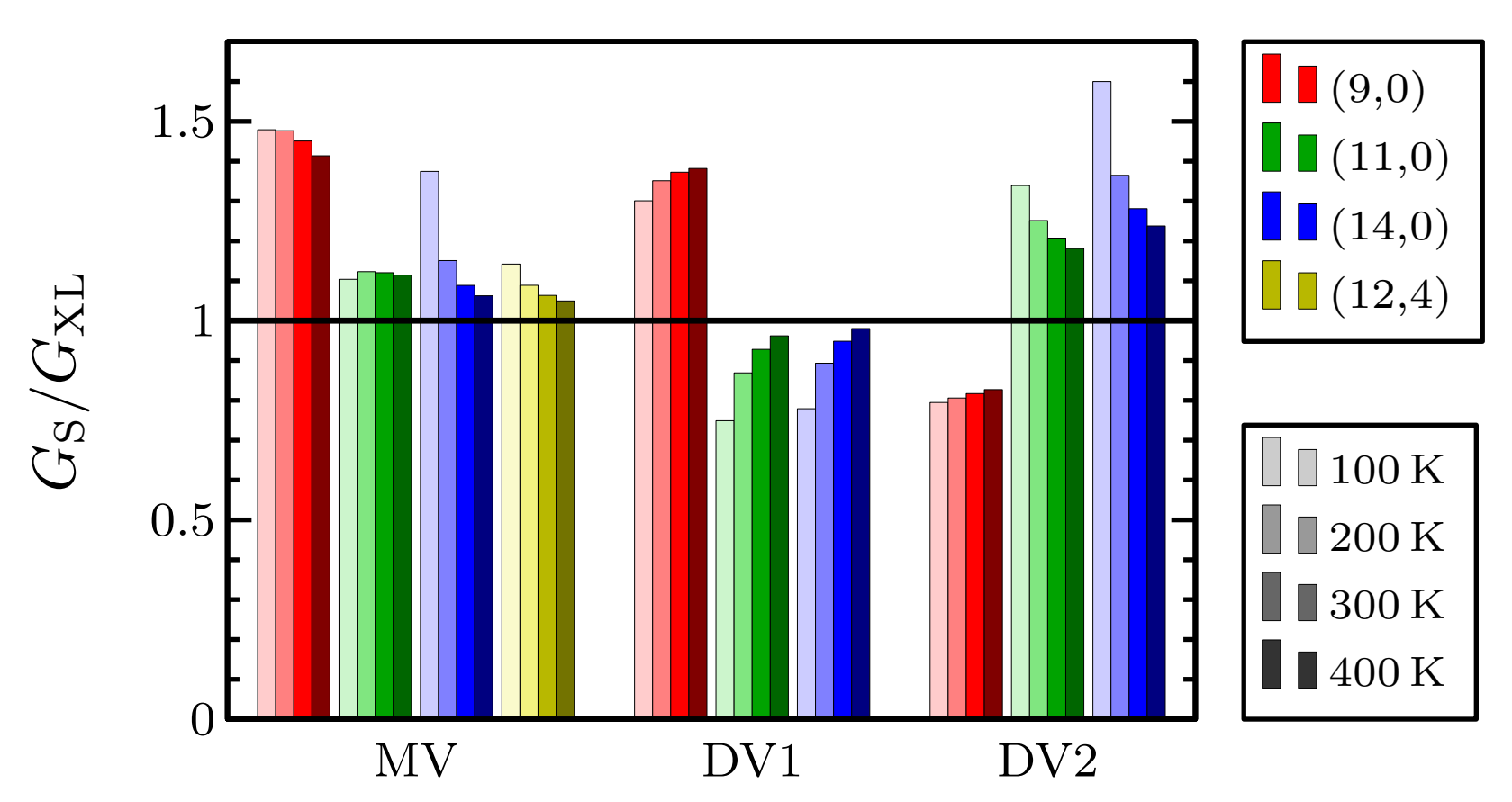

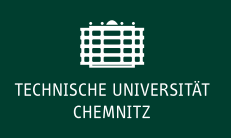

## $\blacktriangleright$  Histogramme

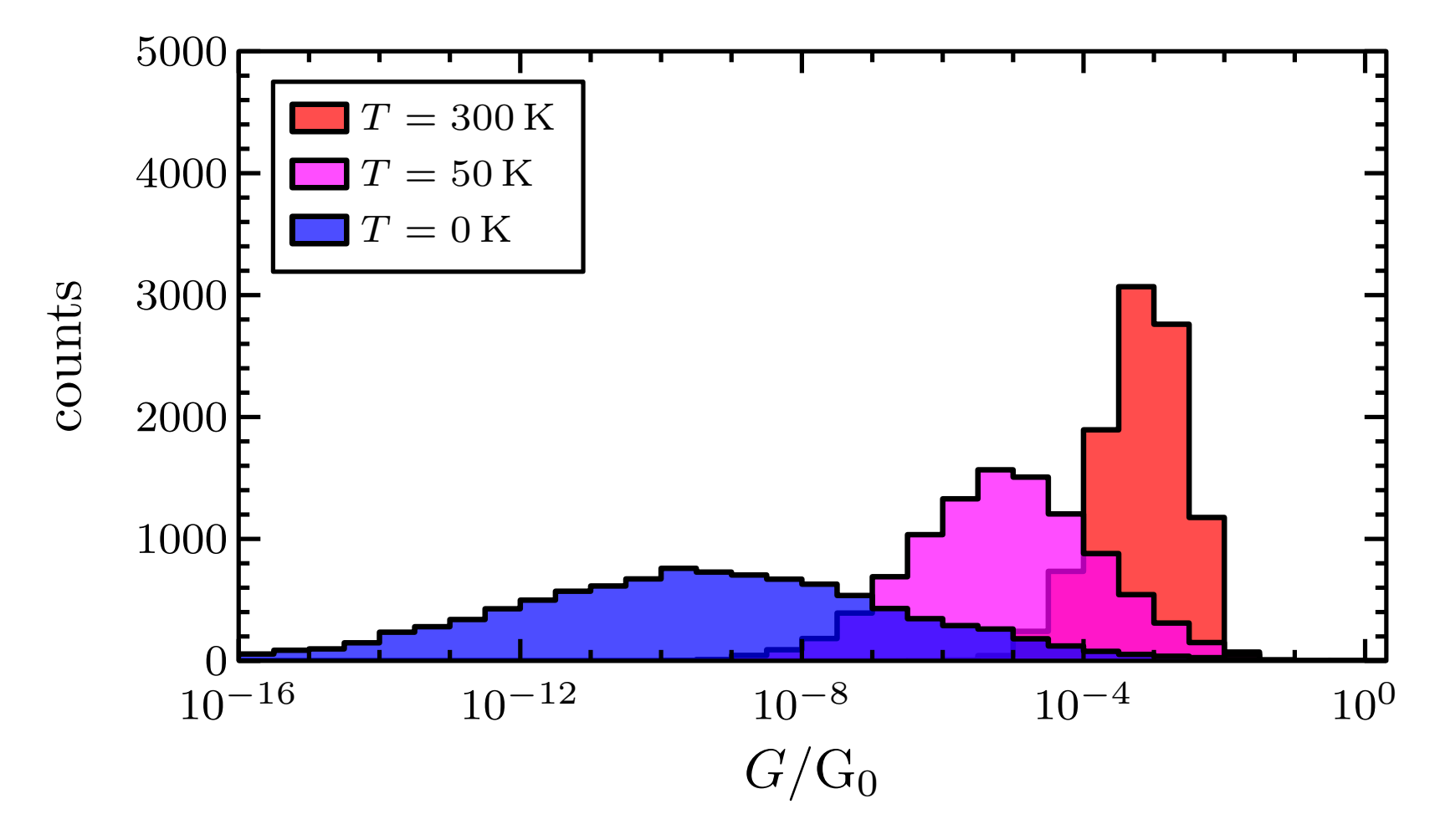

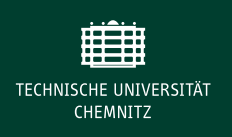

**Diagramme mit Inset** 

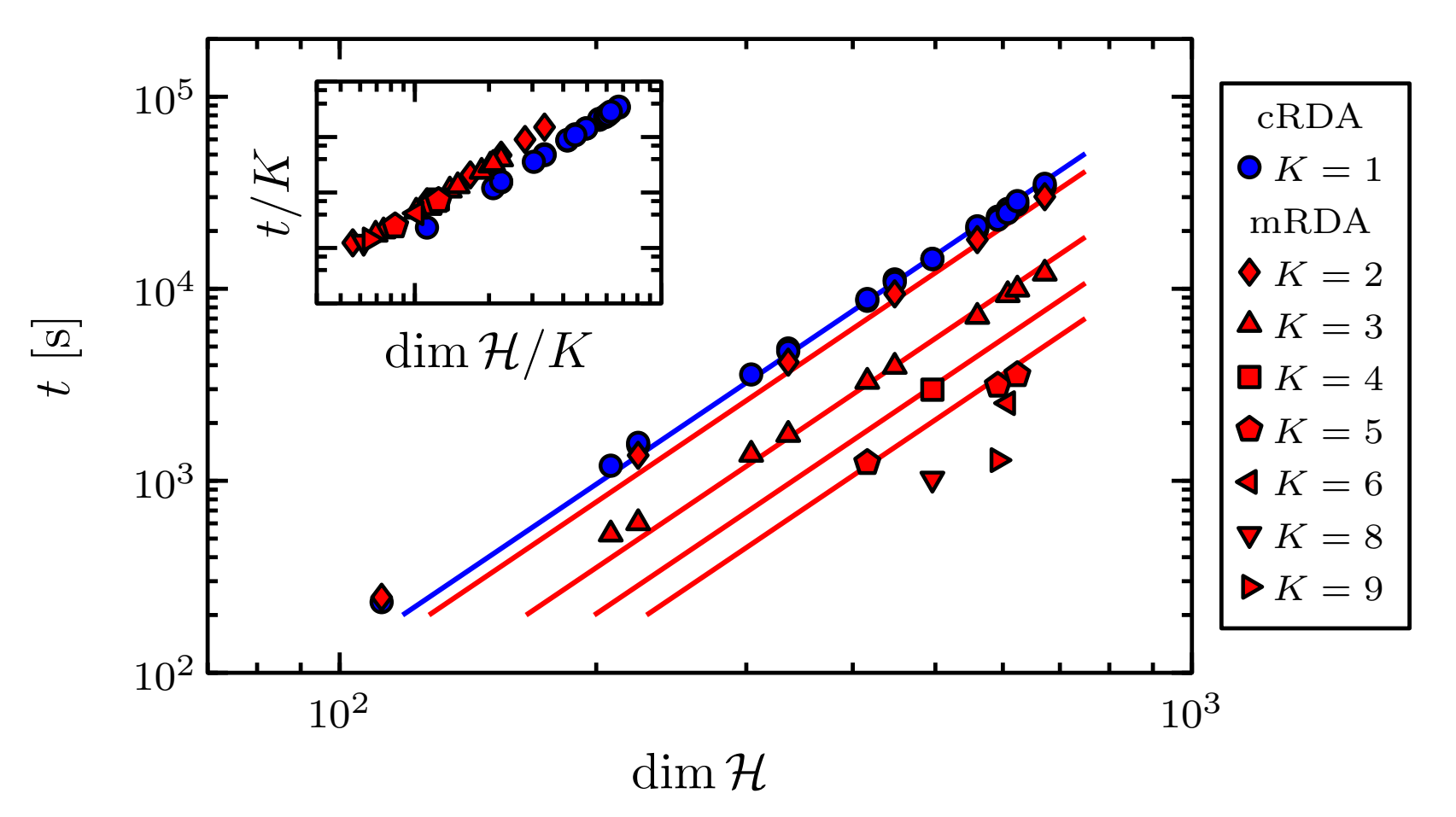

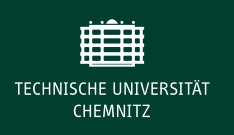

**Diagramme mit Inset** 

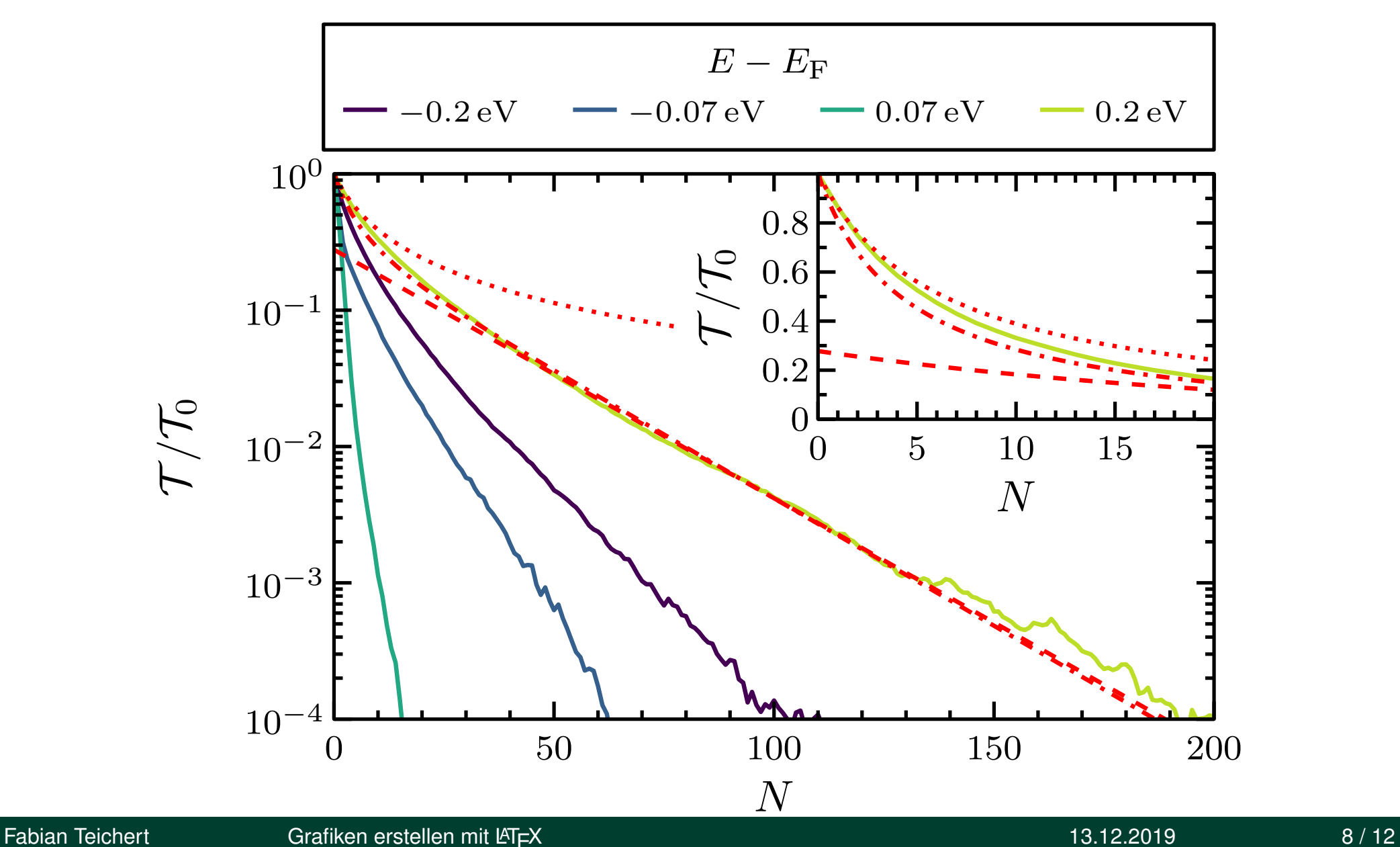

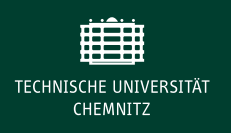

► Mehrere Diagramme als Gitter

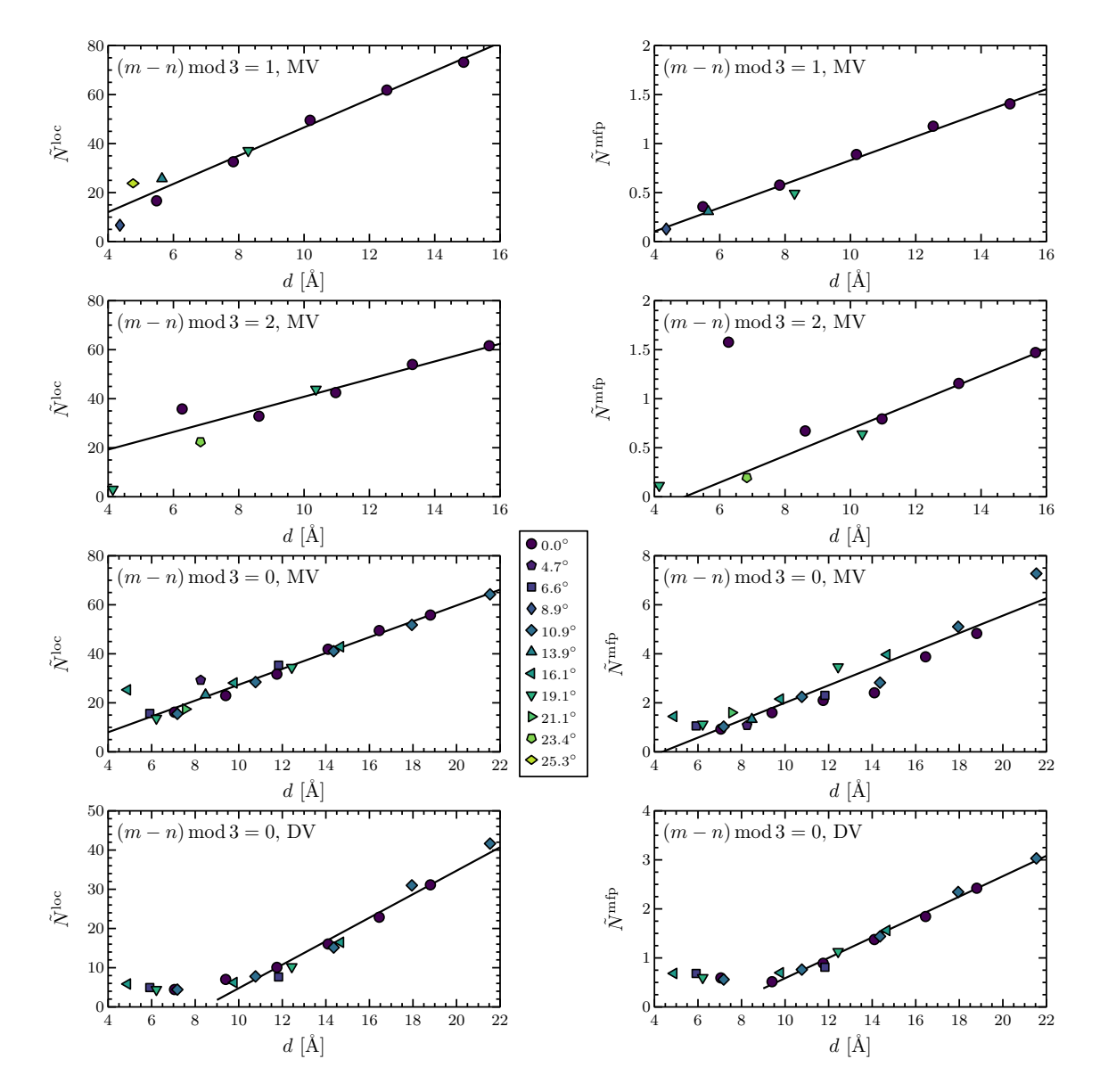

► Mehrere Diagramme als Gitter

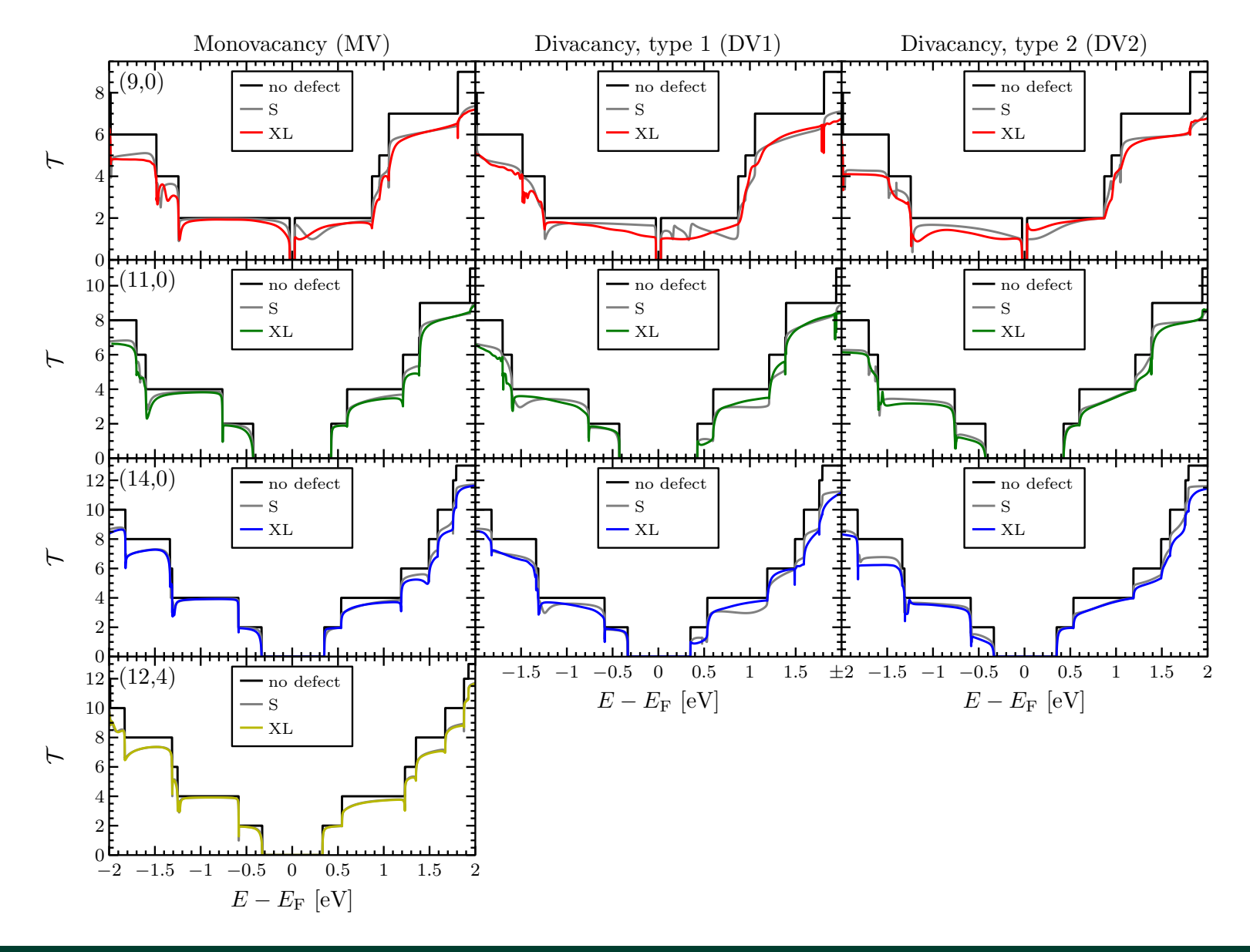

► Diagramme mit 2 Achsen

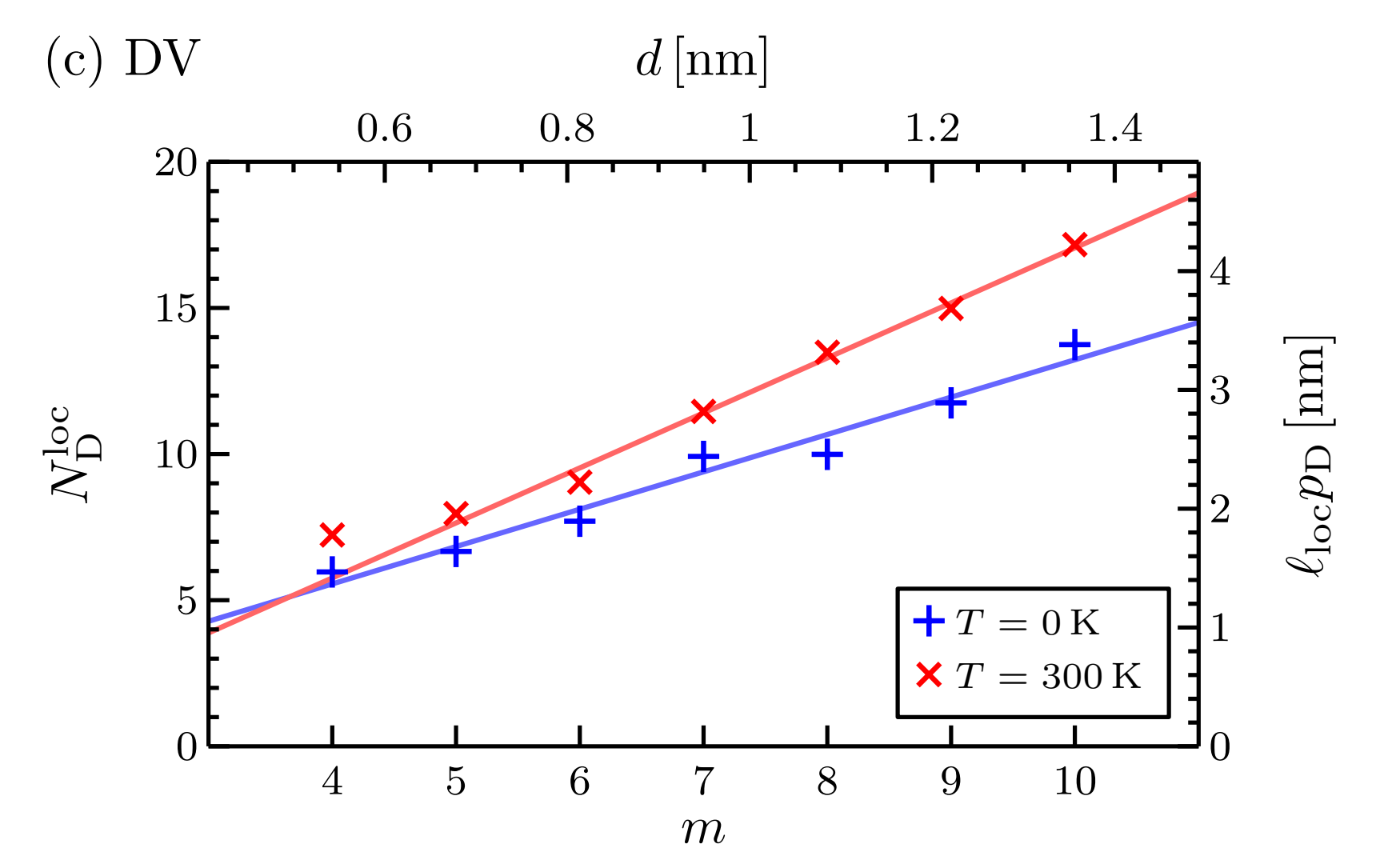

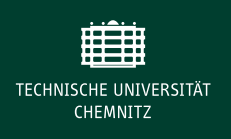

**Diagramme mit unterbrochenen Achsen** 

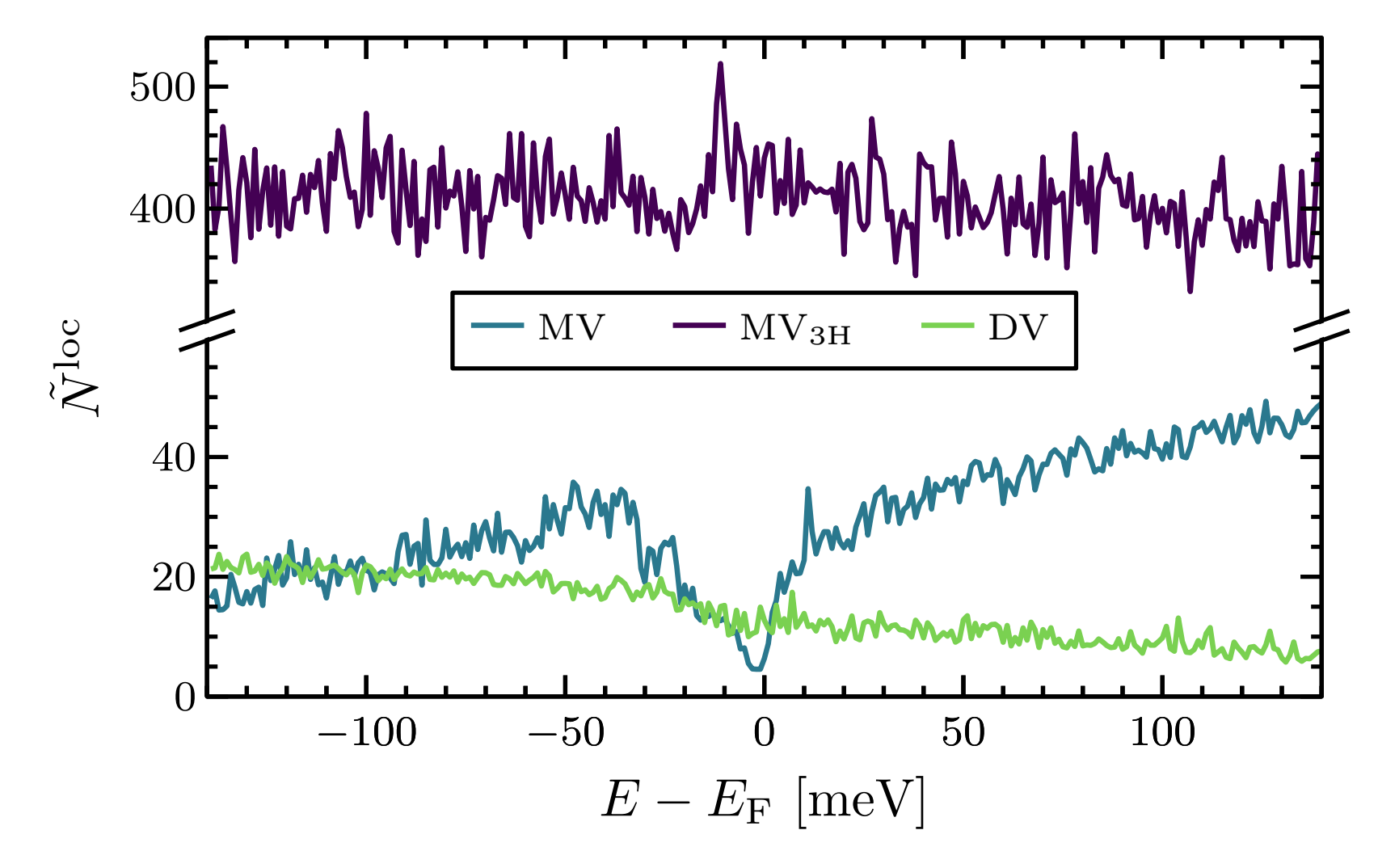

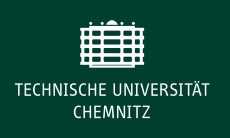

► Trigonale Diagramme, Kontur-Diagramme

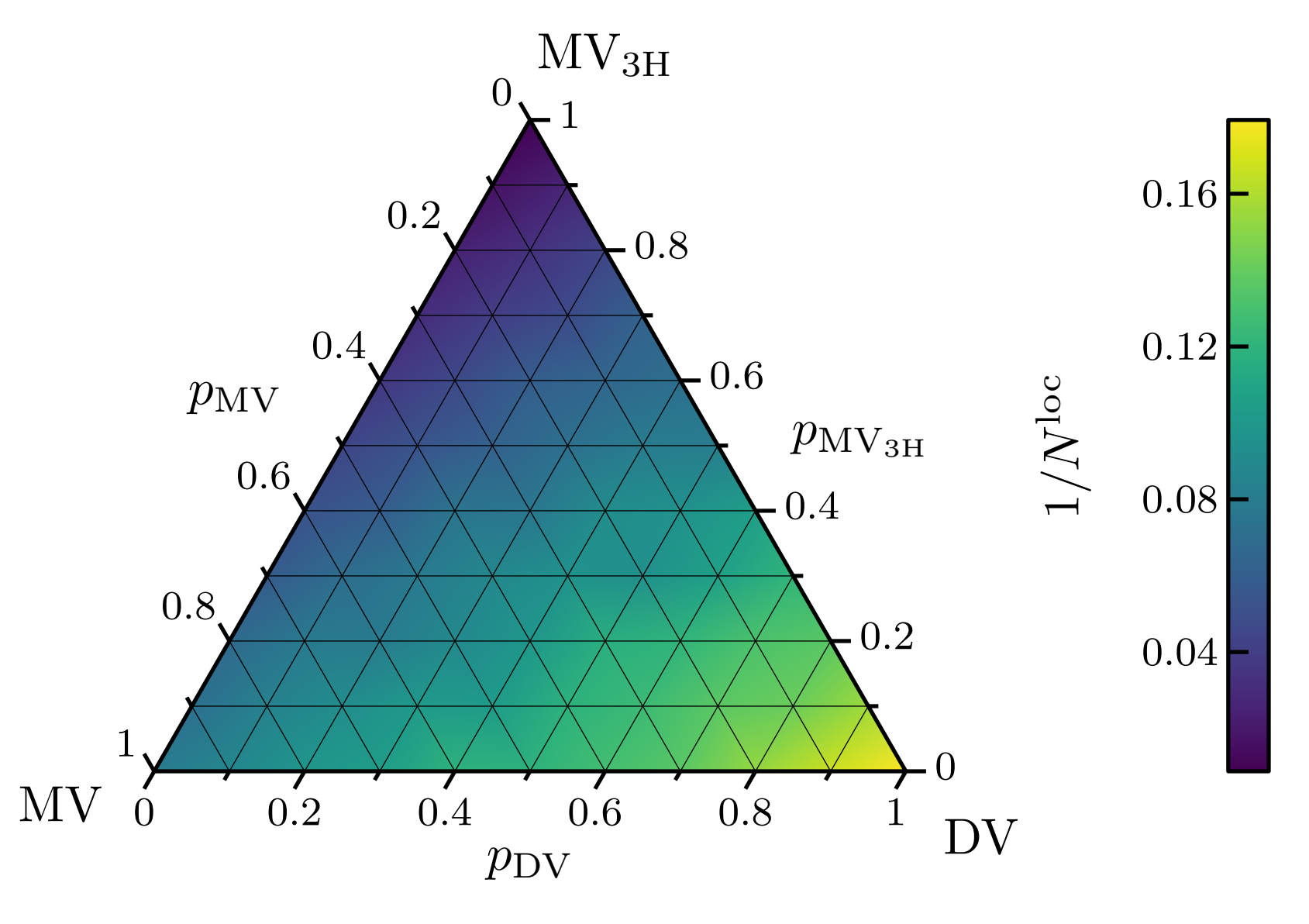